3 導入方法

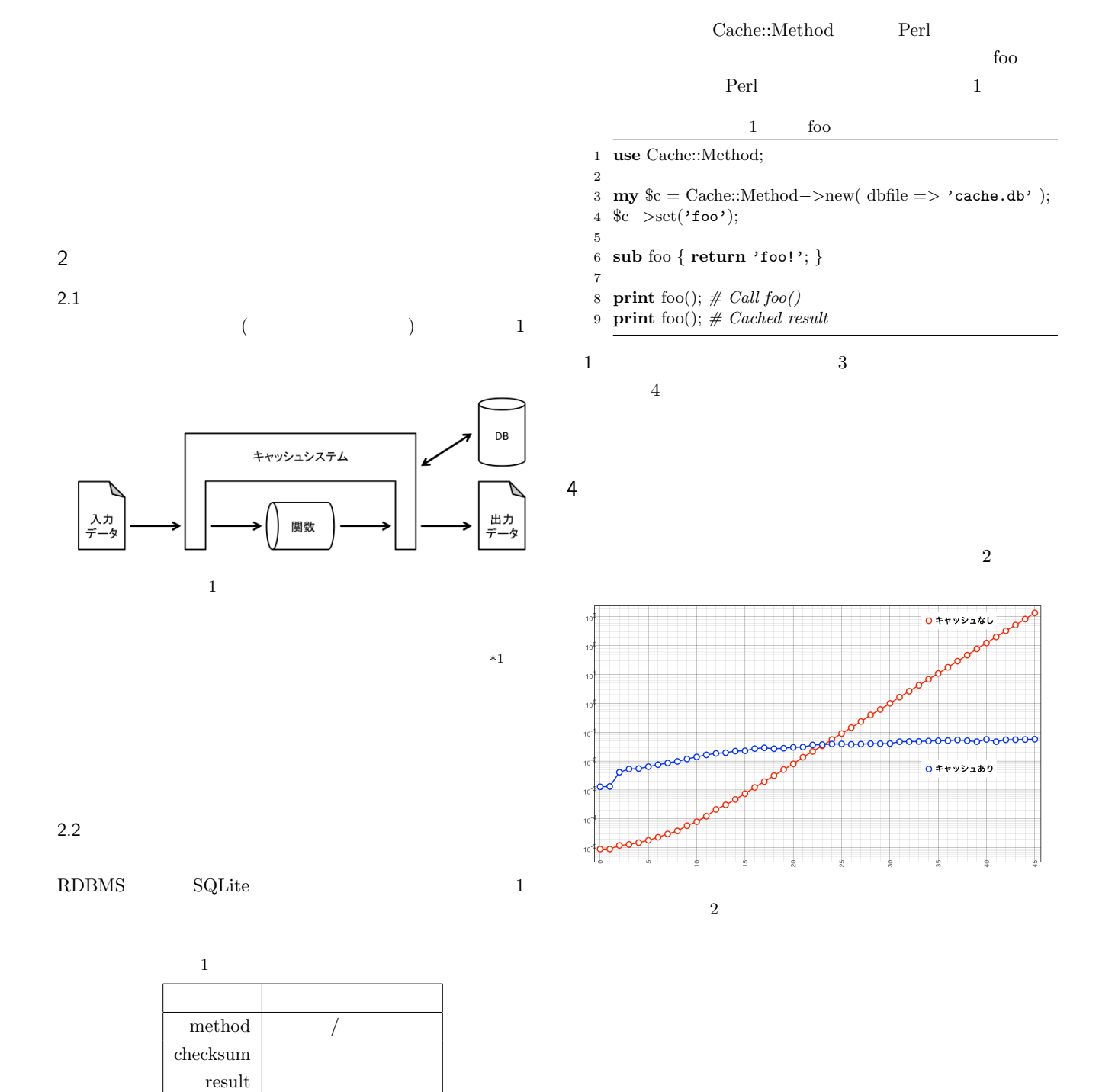

 $*1$